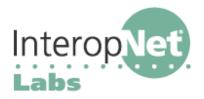

# **SIP** Resources

### **Other Resource Lists on SIP**

The iLabs team has some additional resources available at Opus One's web page (including copies of all these white papers) at http://www.opusl.com/sip/

Columbia's Computer Science department maintains an extensive list of SIP resources at http://www.cs.columbia.edu/sip/

#### General overviews of what SIP is all about

The iptel.org 180+ page SIP tutorial is outstanding: http://www.iptel.org/sip/ A bit more market-oriented and nearly as long: http://voip.internet2.edu/meetings/slides/200310/SIP\_Express\_Router.pdf

A short technical introduction: http://iptel.org/ser/doc/sip\_intro/sip\_introduction.html A short non-technical introduction: http://www.sipcenter.com/aboutsip/whatissip.html

White paper on the SIP value proposition over telephony, "SIP and the new network communications model" (from Nortel Networks): http://tinyurl.com/29n6d

Doug Moeller's full-day VOIP tutorial, including SIP, to help you with telephony terms: http://www.dmoeller.com/voipday/voip\_days.zip

#### **Internet2 SIP Initiative**

The Internet2 SIP.edu initiative seeks to promote the convergence of voice and email identities, grow SIP reachability within Internet2, and encourage experimentation with new enterprise SIP services. A lot of SIP is "happening" there (http://voip.internet2.edu/SIP.edu/) and some of the information is especially appropriate to very large deployments.

Initiative Overview: http://voip.internet2.edu/SIP.edu/docs/sip.edu-whitepaper1.pdf SIP.edu in a Nutshell: http://voip.internet2.edu/SIP.edu/talks/20031014-sip.edu.pdf

#### How SIP uses DNS

Most enterprises will want to integrate their SIP networks with DNS to facilitate interoperability and mixing of devices and servers. The SIP.edu project has a good tutorial on how to use DNS to locate SIP services within a network at http://mit.edu/sip/sip.edu/dns.shtml

ENUM (see our white paper on "ENUM") helps to link SIP VoIP networks with the PSTN using DNS. The ENUM Forum (http://www.enumf.org/) is an industry group concerned with ENUM and its use internationally. An ENUM tutorial is available from the ENUM Forum: http://tinyurl.com/34guw

ENUM.ORG is the home of ENUM in the US (North America, really): http://www.enum.org/

#### **SIP RFCS And Drafts**

The SIP RFCs and related Internet drafts are available at several sites. An especially nicely organized set is at: http://www.iptel.org/ietf/.

The IETF SIP Working Group has its homepage at http://www.ietf.org/html.charters/sipcharter.html while a frequently-updated working group information page is at http://www.softarmor.com/sipwg/

## Do It Yourself Help

"IP Telephony Cookbook" is a great reference on deploying VoIP: http://tinyurl.com/2botj

Free World Dialup is an international, free, SIP network: http://fwd.pulver.com/

Brix Networks provides a free, self-service, VoIP quality testing portal---TestYourVoIP.com---that enables users to independently measure the quality of their VoIP connections.

#### **Commercial SIP and Vendor Forums**

Center for commercial SIP development: http://www.sipcenter.com/ The SIP vendor forum, including good product listings: http://www.sipforum.com/ SIP Products: http://www.iptel.org/info/products/

#### Vendors appearing in the iLabs Voice Over IP Using SIP booth

AudioCodes Avaya Cisco Systems, Inc. ClearSight Networks Inc. Digium D-Link Free World Dialup Grandstream Intetex ipDialog, Inc. iptel.org Services Multi-Tech Systems Nortel Networks Pingtel Polycom, Inc. **Pulver Innovations** Siemens snom technology AG 3COM WildPackets, Inc. Xten

www.audiocodes.com www.avaya.com www.cisco.com www.clearsight.com www.digium.com www.dlink.com www.freeworlddialup.com www.grandstream.com www.intetex.com www.ipdialog.com www.iptel.org www.multitech.com www.nortel.com www.pingtel.com www.polycom.com www.pulver.com www.siemens.com www.snom.com www.3com.com www.wildpackets.com www.xten.com

# SIP Call Flow with Redirect

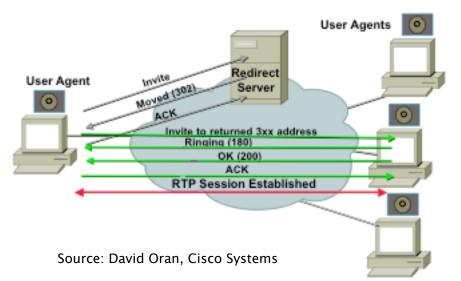